# **JavaScript API Reference**

- [Dashboard Classes](#page-0-0)
	- [dashboard Class](#page-0-1)
- [dashboardFilters Class](#page-2-0)
	- [dashboardwidgets Class](#page-3-0)
	- [dashboardLayout Class](#page-3-1)
	- [dashboardStyle Class](#page-4-0) • [col Object](#page-4-1)
	- [cell Object](#page-4-2)
	-
	- [subcell Object](#page-5-0)
	- [element Object](#page-5-1)
- [Widget Classes](#page-5-2)
	- [widget Class](#page-5-3) [widgetMetadata Class](#page-9-0)
	- [widgetPanel Class](#page-10-0)
	- [widgetManifest Class](#page-10-1)
	- [widgetLayout Class](#page-15-0)
	- [Indicator Object](#page-15-1)
- [Global Events](#page-20-0)

## <span id="page-0-0"></span>**Dashboard Classes**

## <span id="page-0-2"></span><span id="page-0-1"></span>**dashboard Class**

Defines the dashboard's attributes, including layout, contained widgets, and filters.

### **Methods**

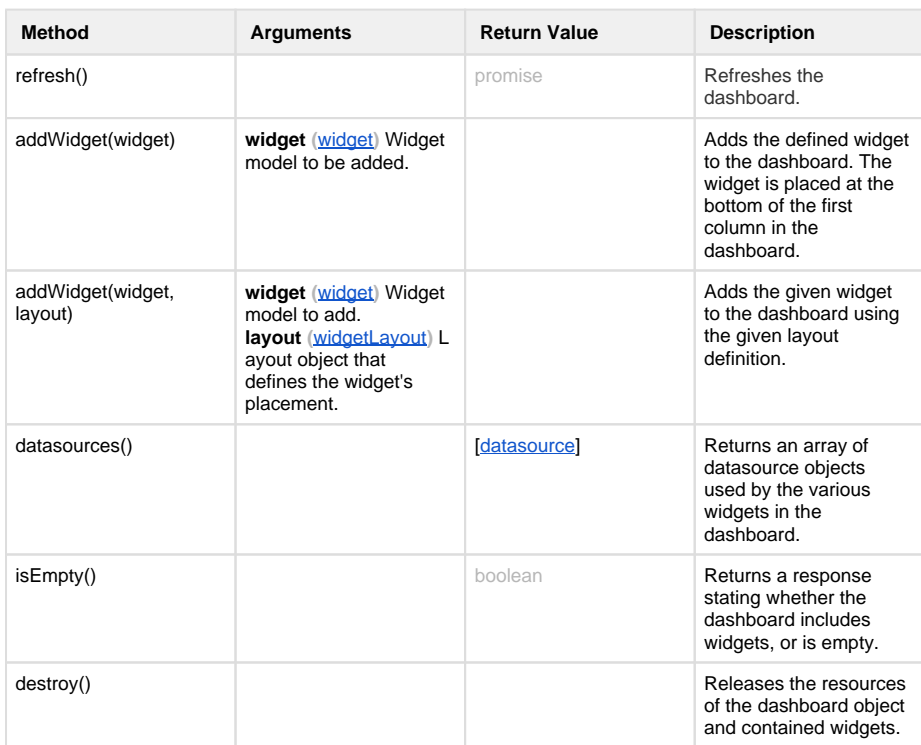

### **Properties**

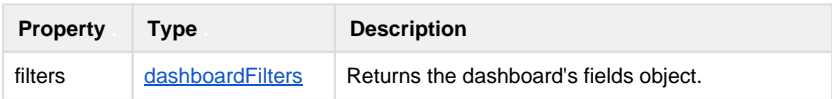

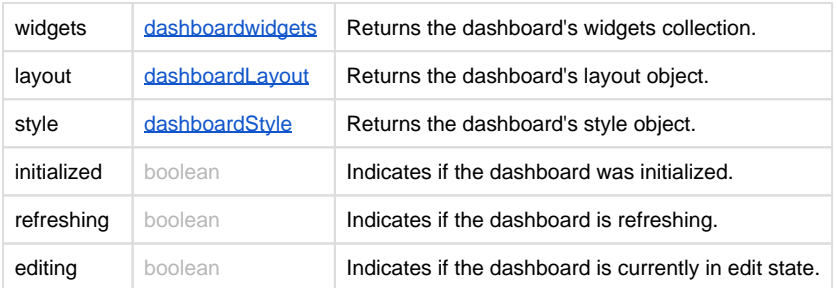

### **Events**

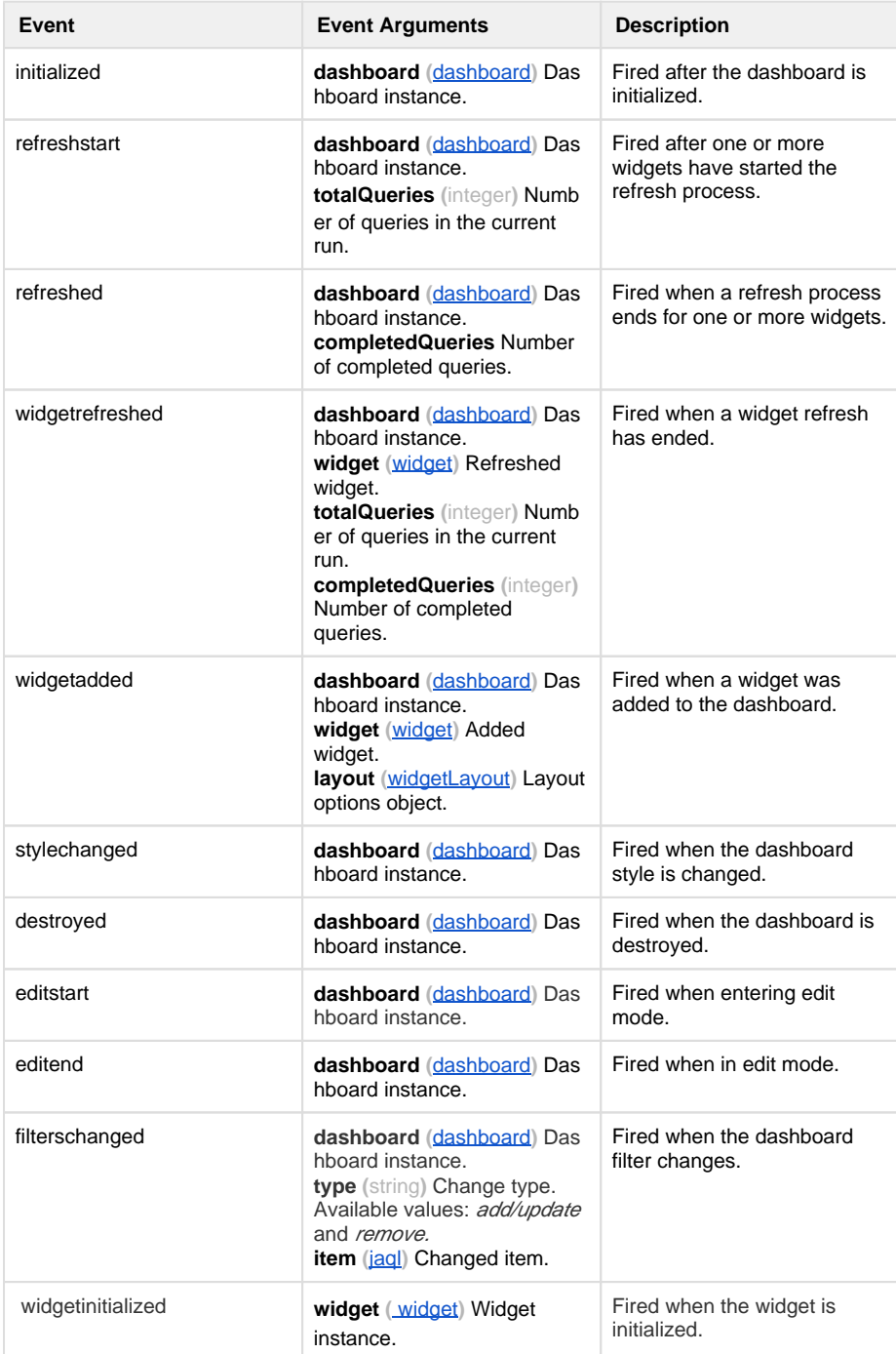

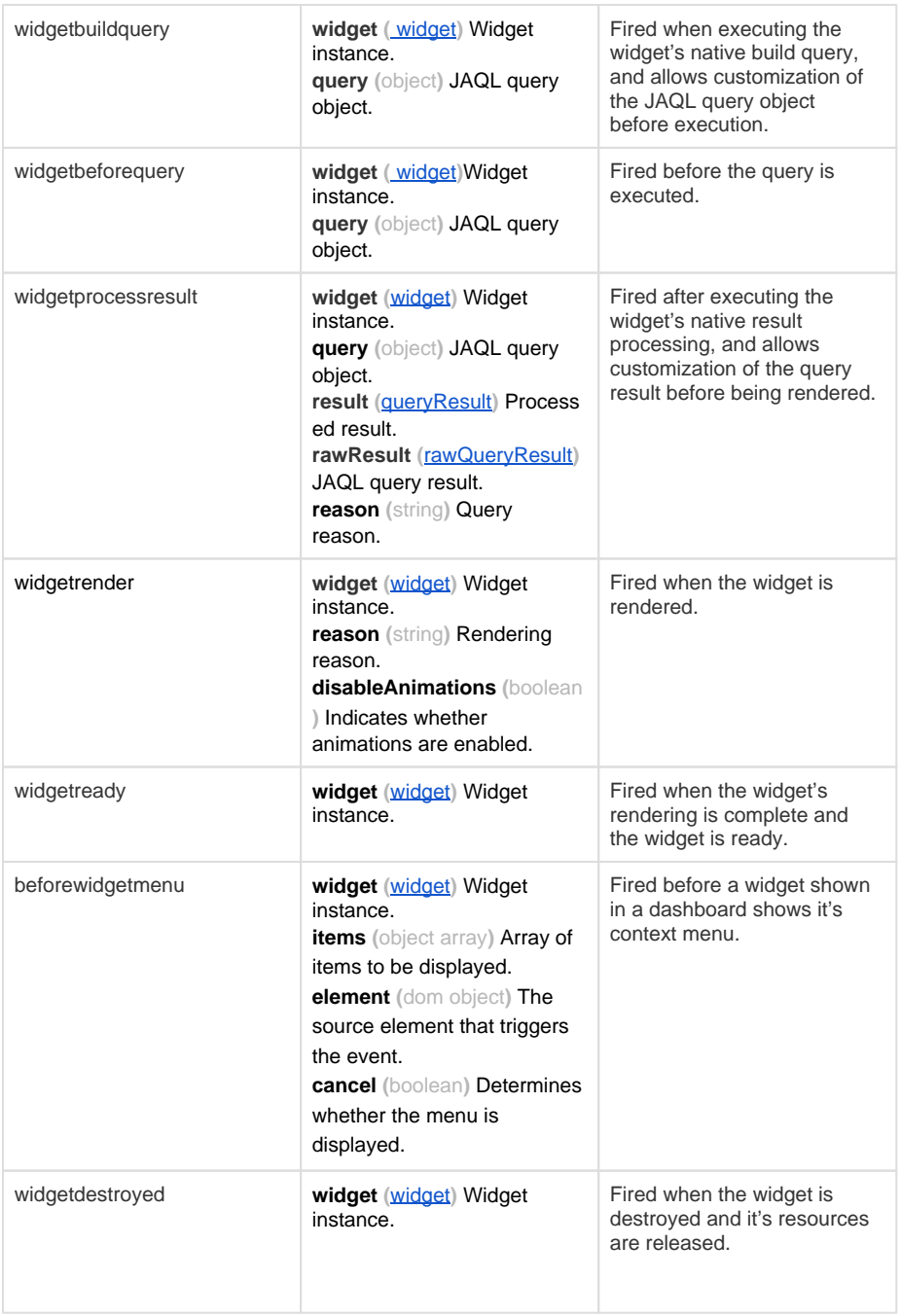

# <span id="page-2-1"></span><span id="page-2-0"></span>**dashboardFilters Class**

Defines filters for dashboards.

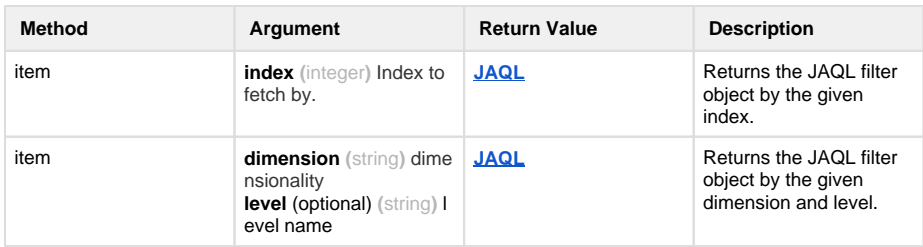

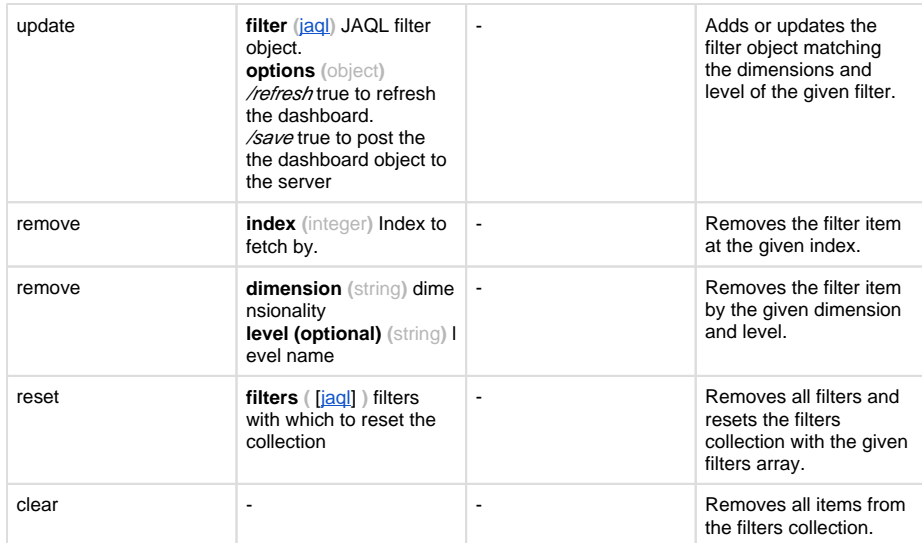

## **Properties**

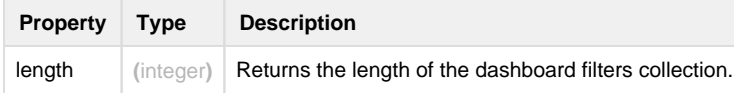

## <span id="page-3-2"></span><span id="page-3-0"></span>**dashboardwidgets Class**

Returns widget details.

### **Methods**

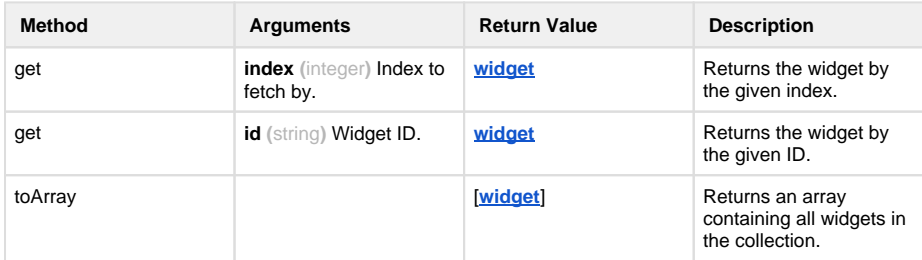

## **Properties**

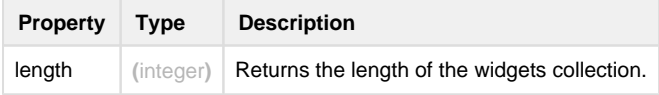

## <span id="page-3-3"></span><span id="page-3-1"></span>**dashboardLayout Class**

Defines the layout options for contained widgets in a dashboard.

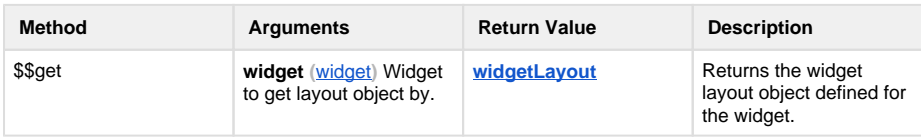

### **Properties**

**Property Type Description** columns [\[column](#page-4-4)] Returns the column objects array.

## <span id="page-4-3"></span><span id="page-4-0"></span>**dashboardStyle Class**

Defines style attributes of the dashboard including widget layouts and colors.

### **Methods**

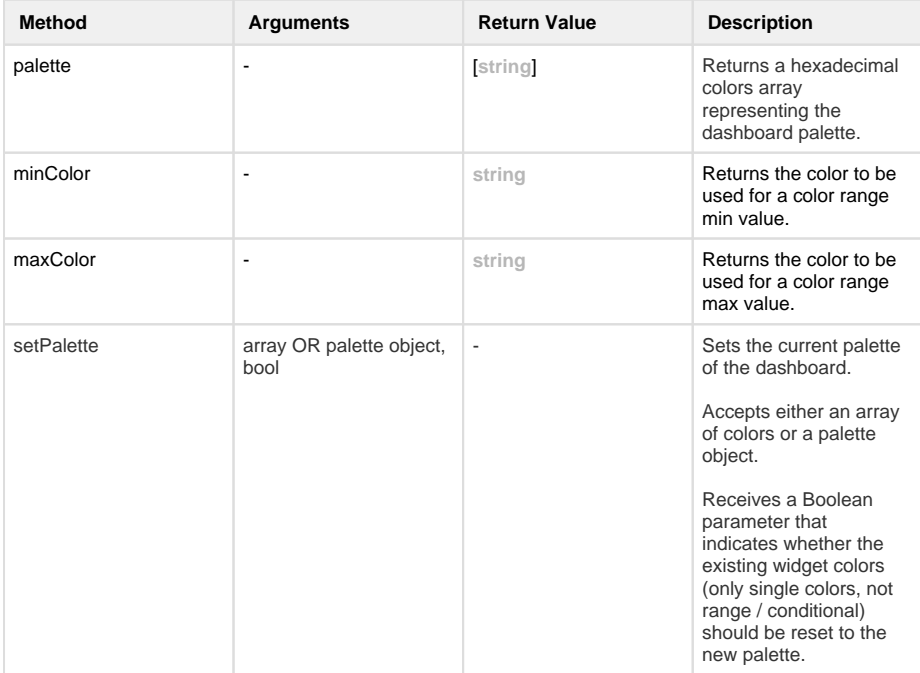

## <span id="page-4-4"></span><span id="page-4-1"></span>**col Object**

Represents a column in a dashboard.

### **Properties**

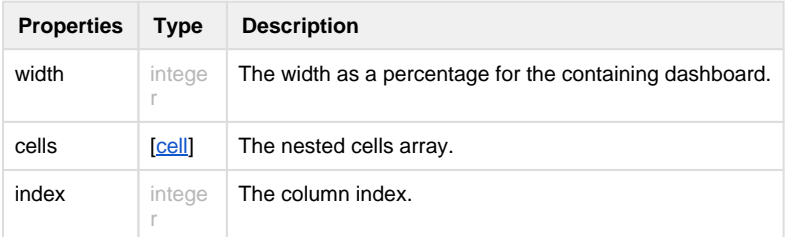

## <span id="page-4-5"></span><span id="page-4-2"></span>**cell Object**

Represents a cell in a column.

### **Properties**

**Property Type Description**

## <span id="page-5-0"></span>**subcell Object**

Represents a sub cell in a cell.

### **Properties**

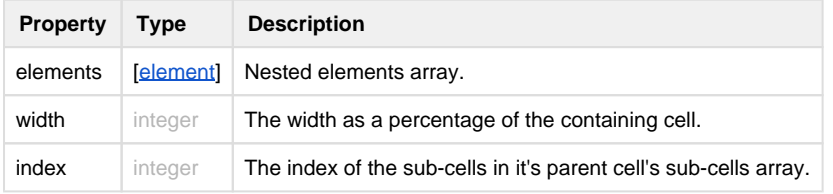

## <span id="page-5-1"></span>**element Object**

Represents an element hosting a widget.

### **Properties**

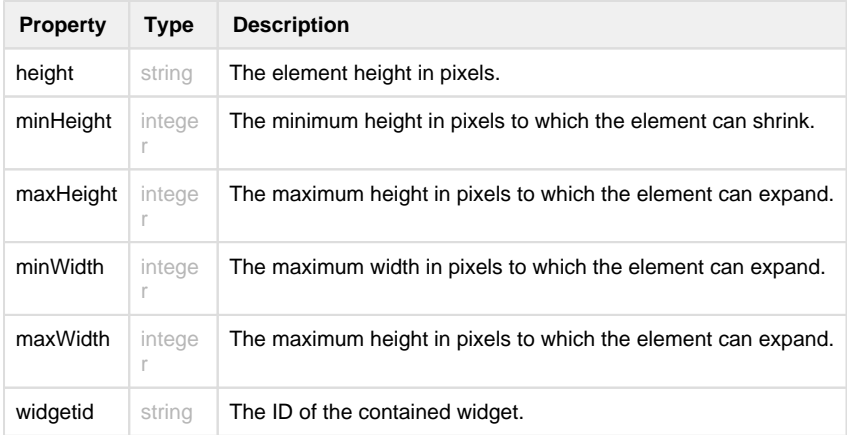

## <span id="page-5-2"></span>**Widget Classes**

## <span id="page-5-4"></span><span id="page-5-3"></span>**widget Class**

Defines widget behavior attributes.

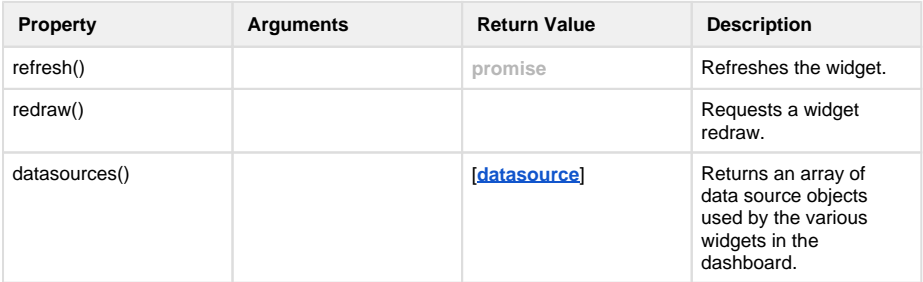

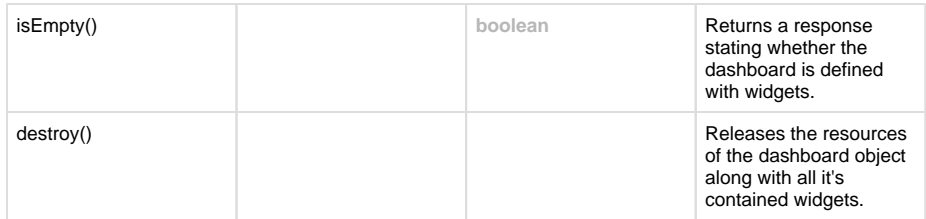

## **Properties**

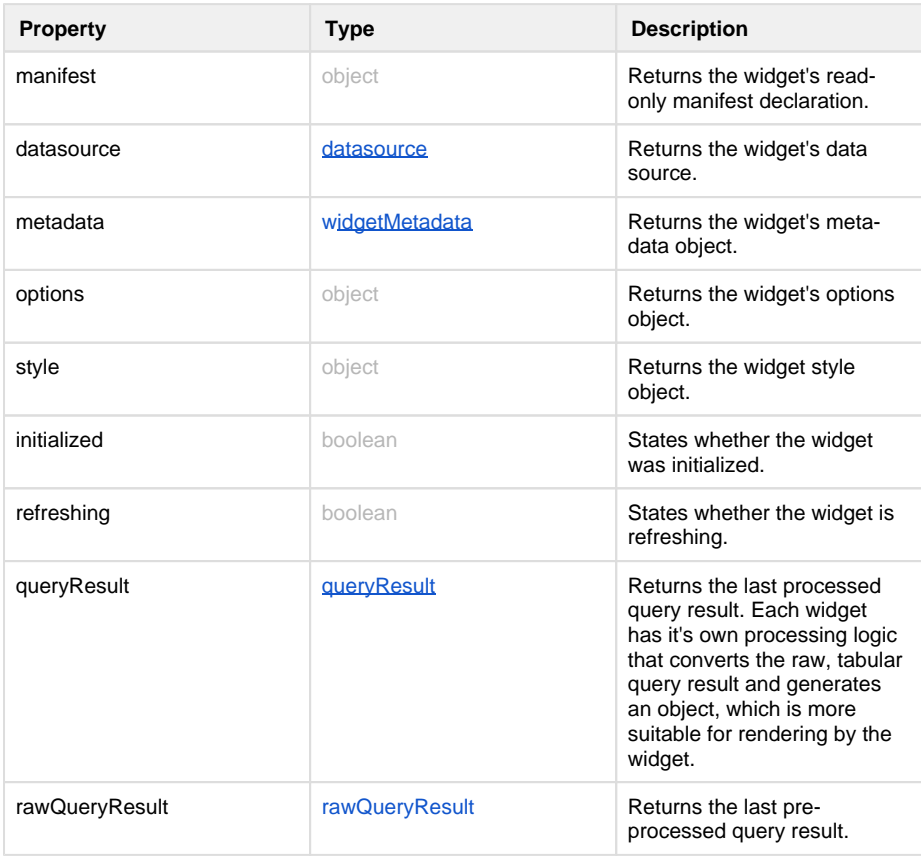

### <span id="page-6-0"></span>**Events**

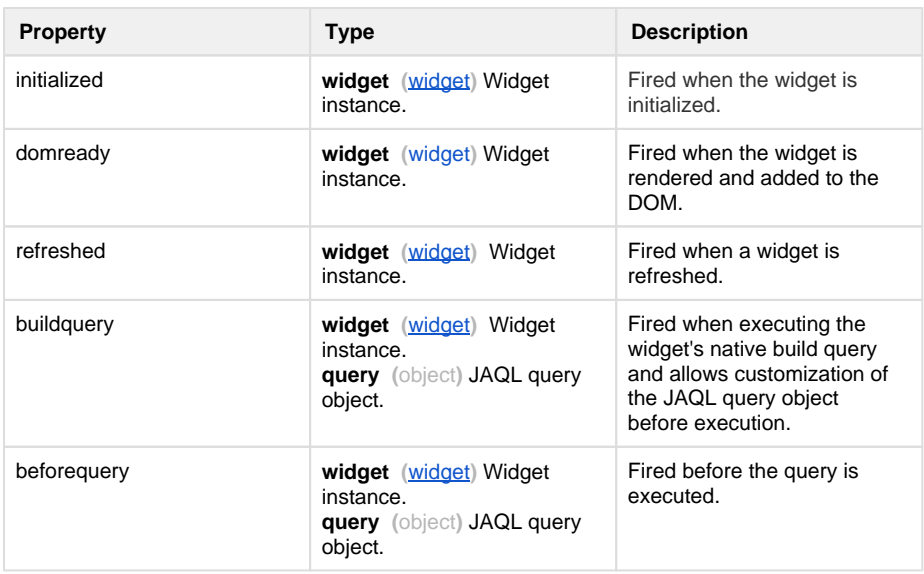

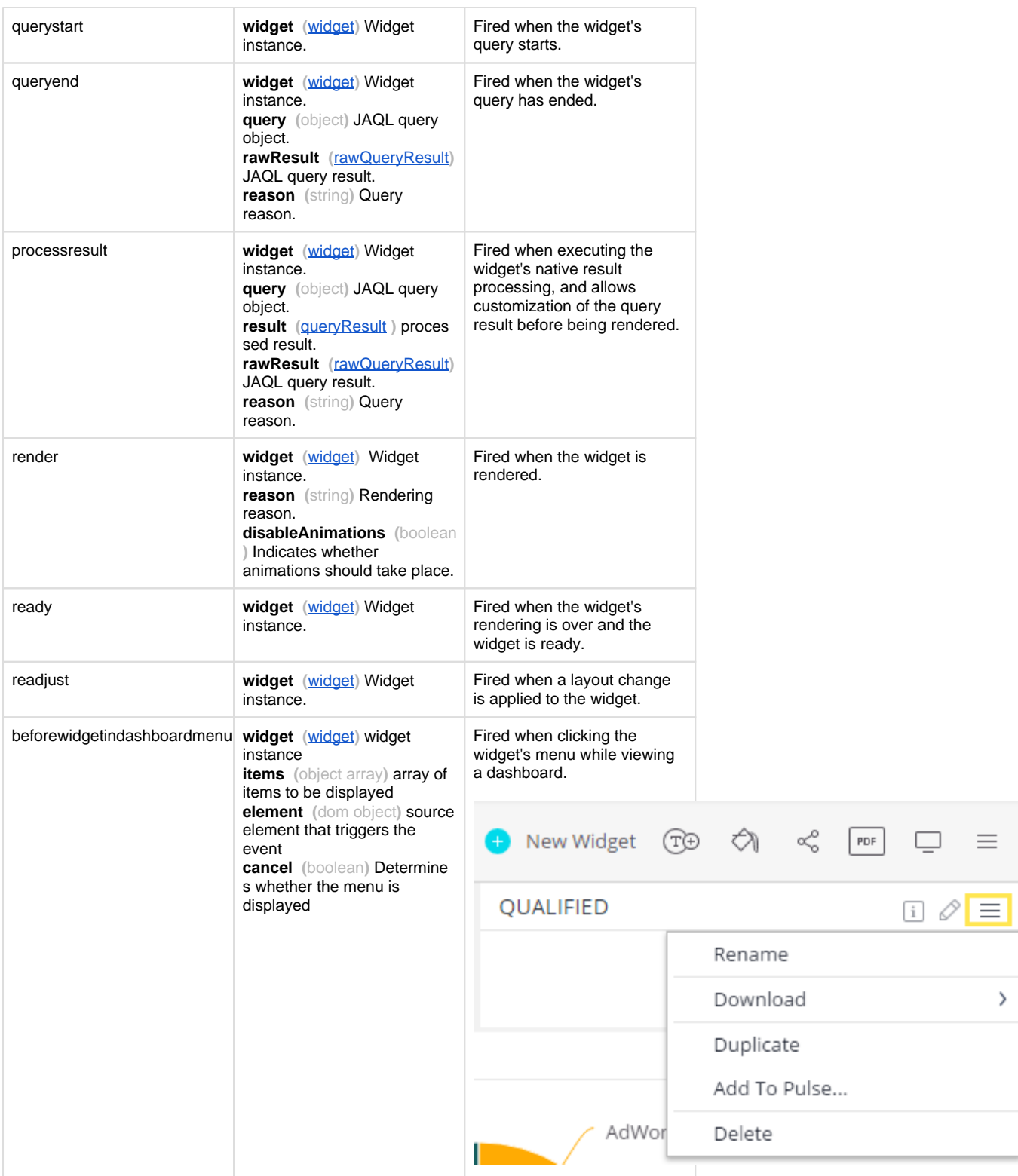

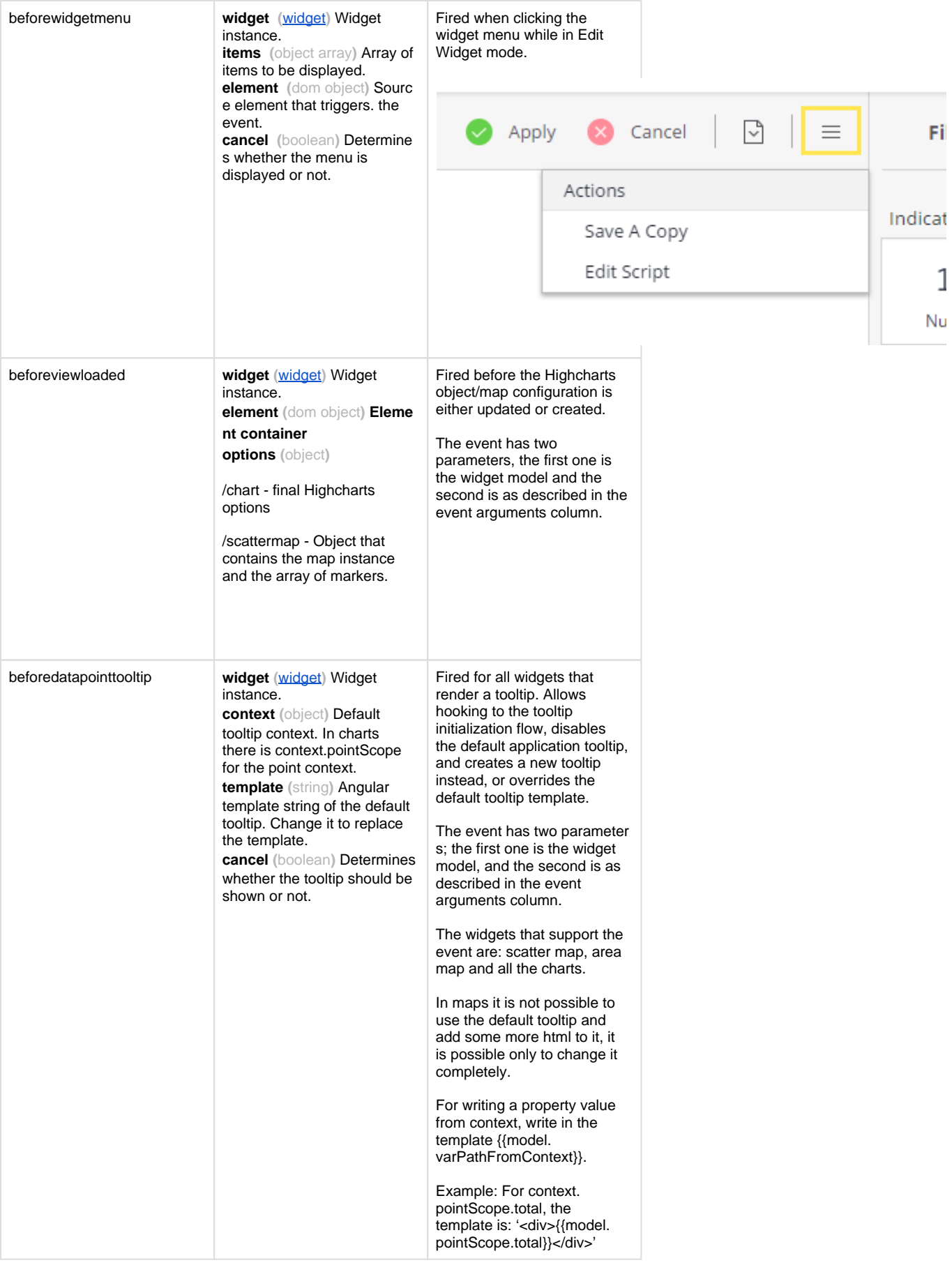

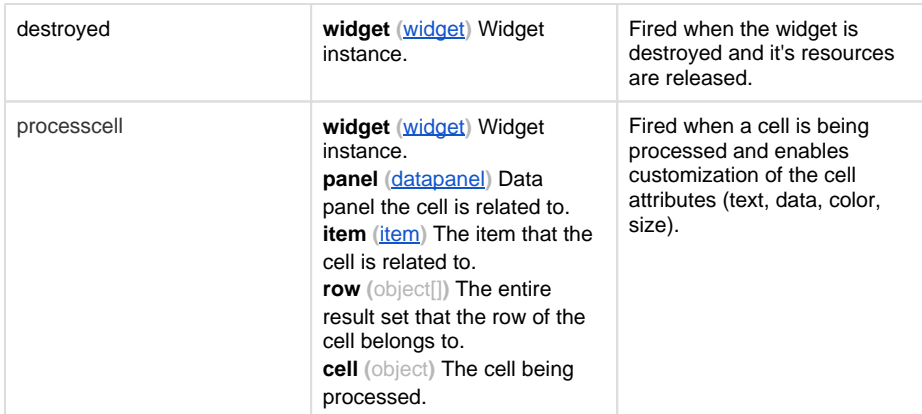

# <span id="page-9-0"></span>**widgetMetadata Class**

Returns metadata for widgets in the dashboard.

### **Methods**

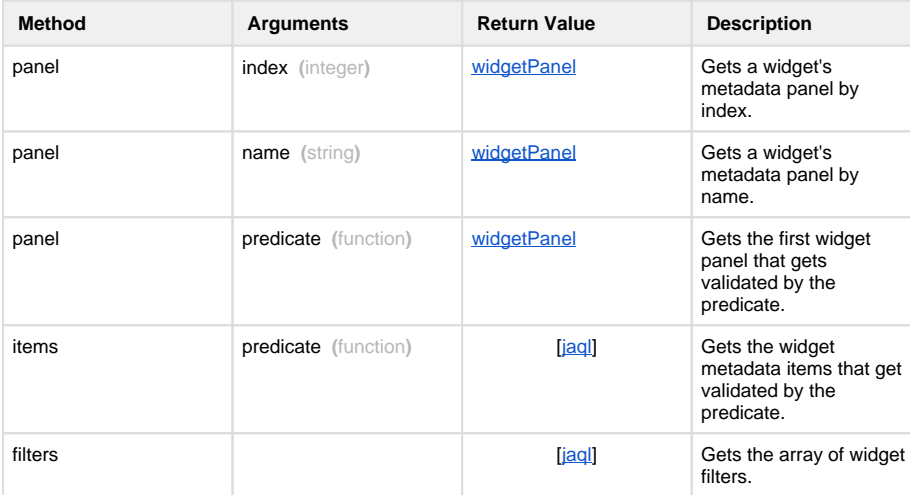

## **Properties**

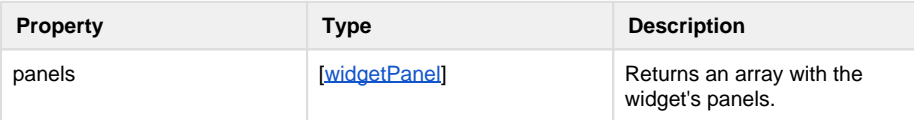

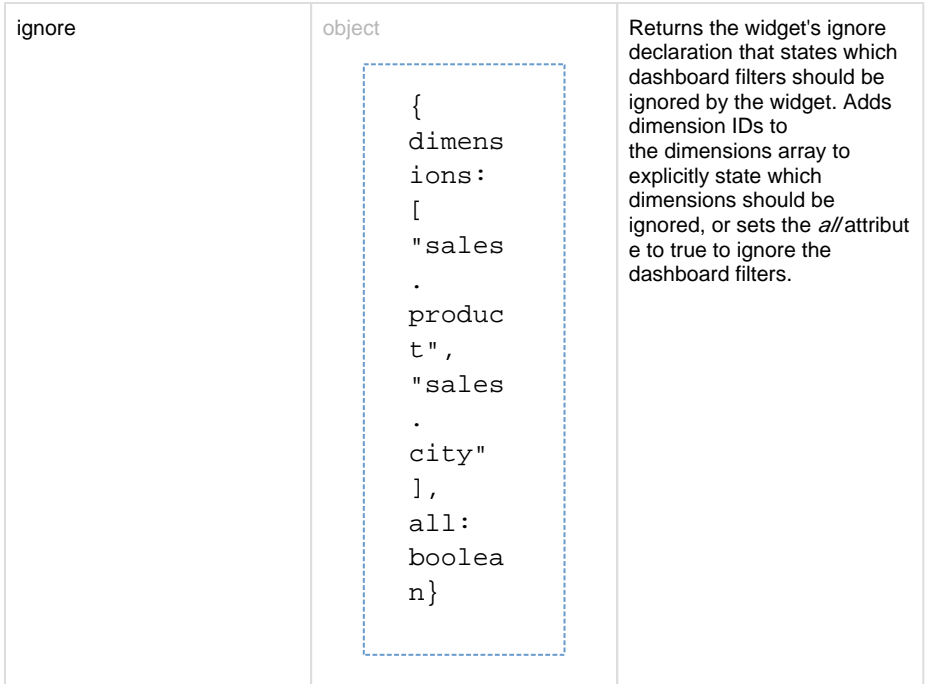

## <span id="page-10-2"></span><span id="page-10-0"></span>**widgetPanel Class**

### **Methods**

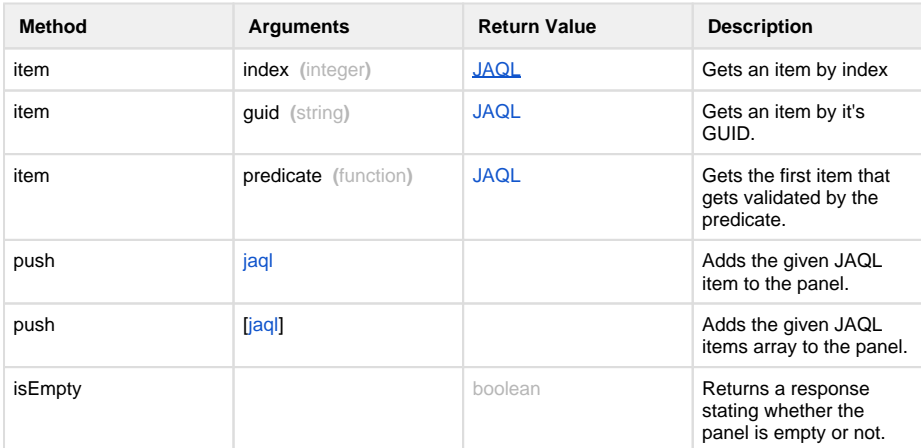

## **Properties**

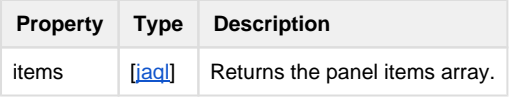

## <span id="page-10-1"></span>**widgetManifest Class**

The manifest object used to register new widget types with Sisense.

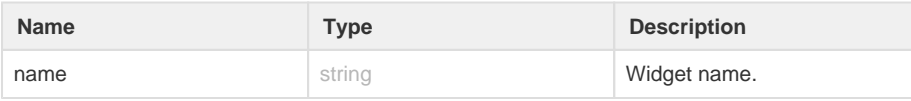

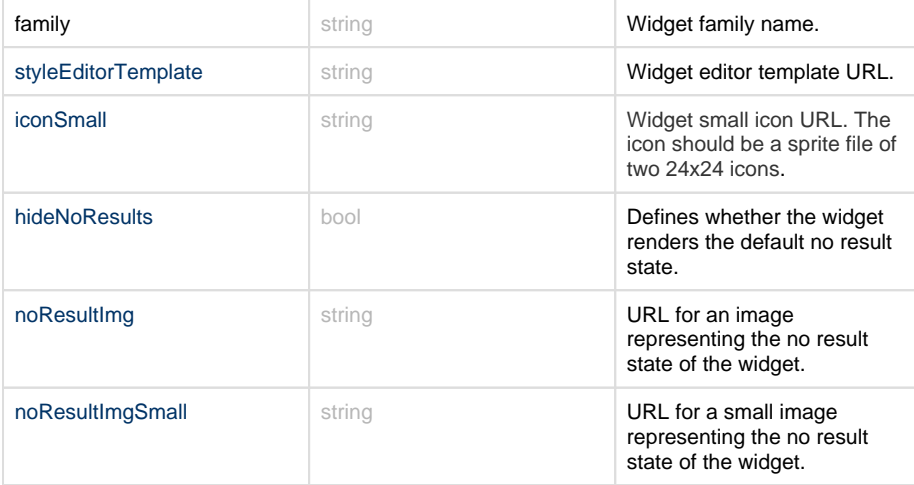

#### **options**

Default options object that should be defined for a newly created widget. The options object shares both common attributes along with widget-defined attributes.

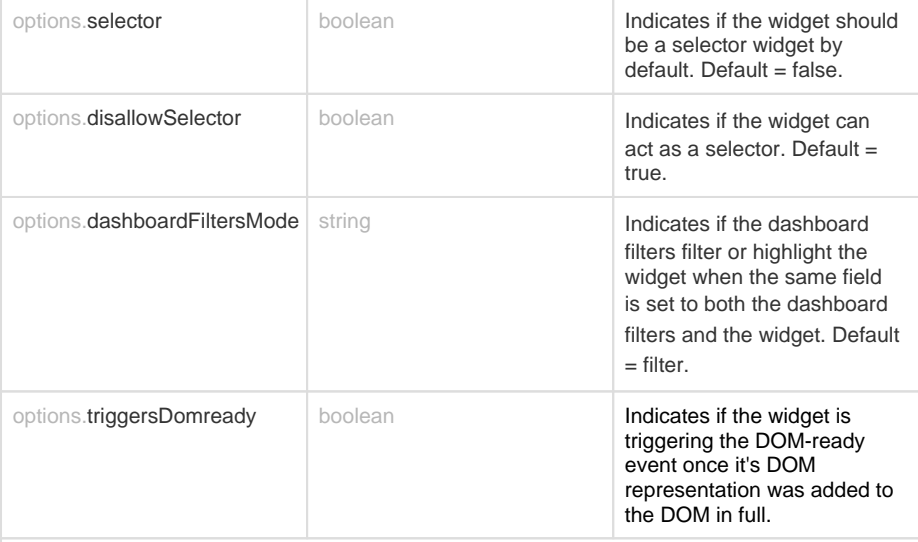

#### **sizing**

Default sizing that defines the various sizing attributes for the defined widget type.

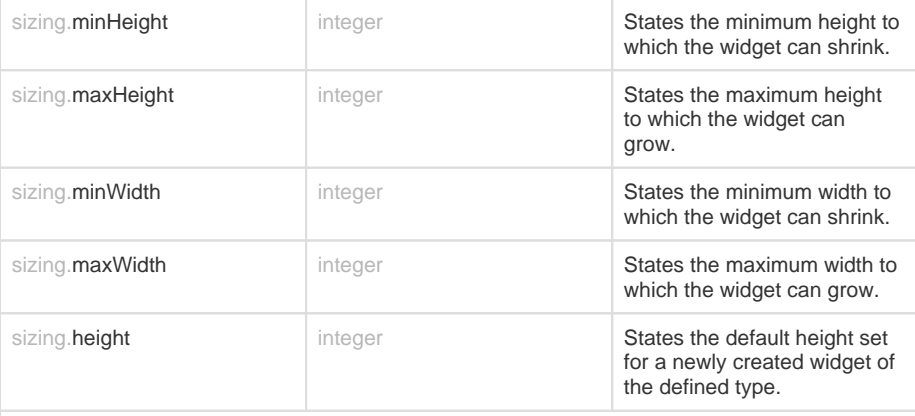

#### **directive**

Directives used as handlers for custom DOM content. Sisense uses custom directives for widgets to have a proper Views layer that handles the widget DOM rendering.

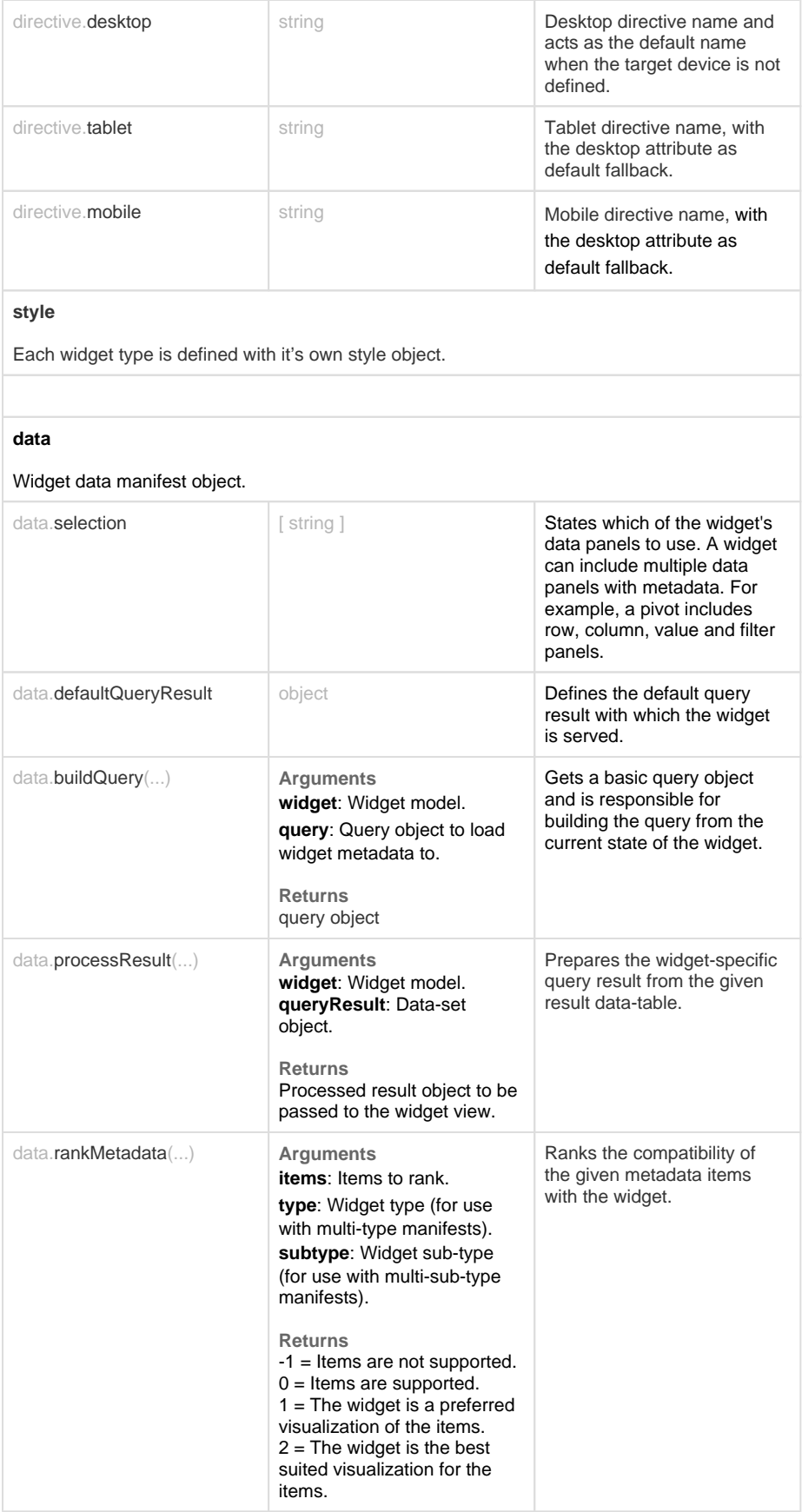

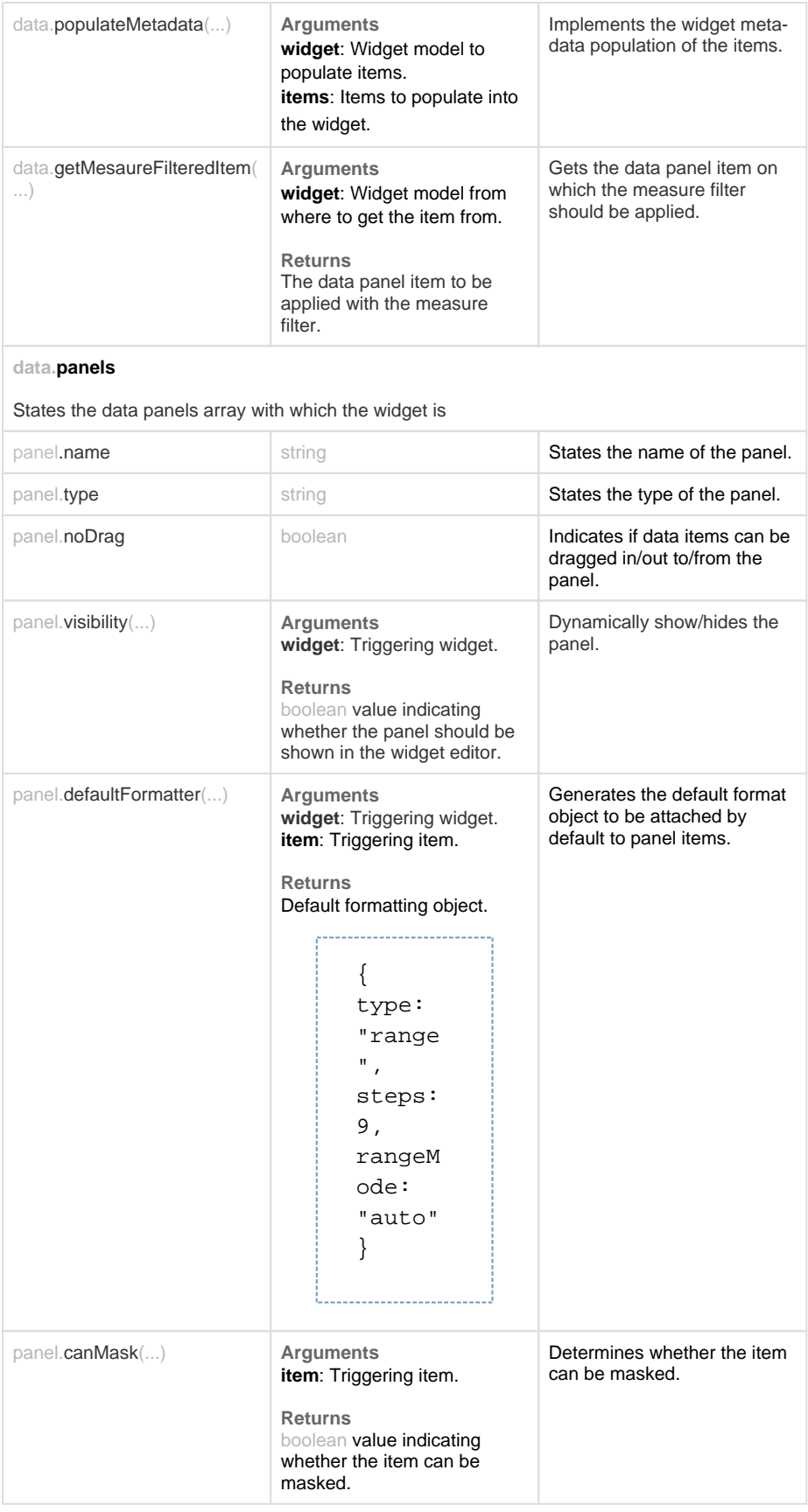

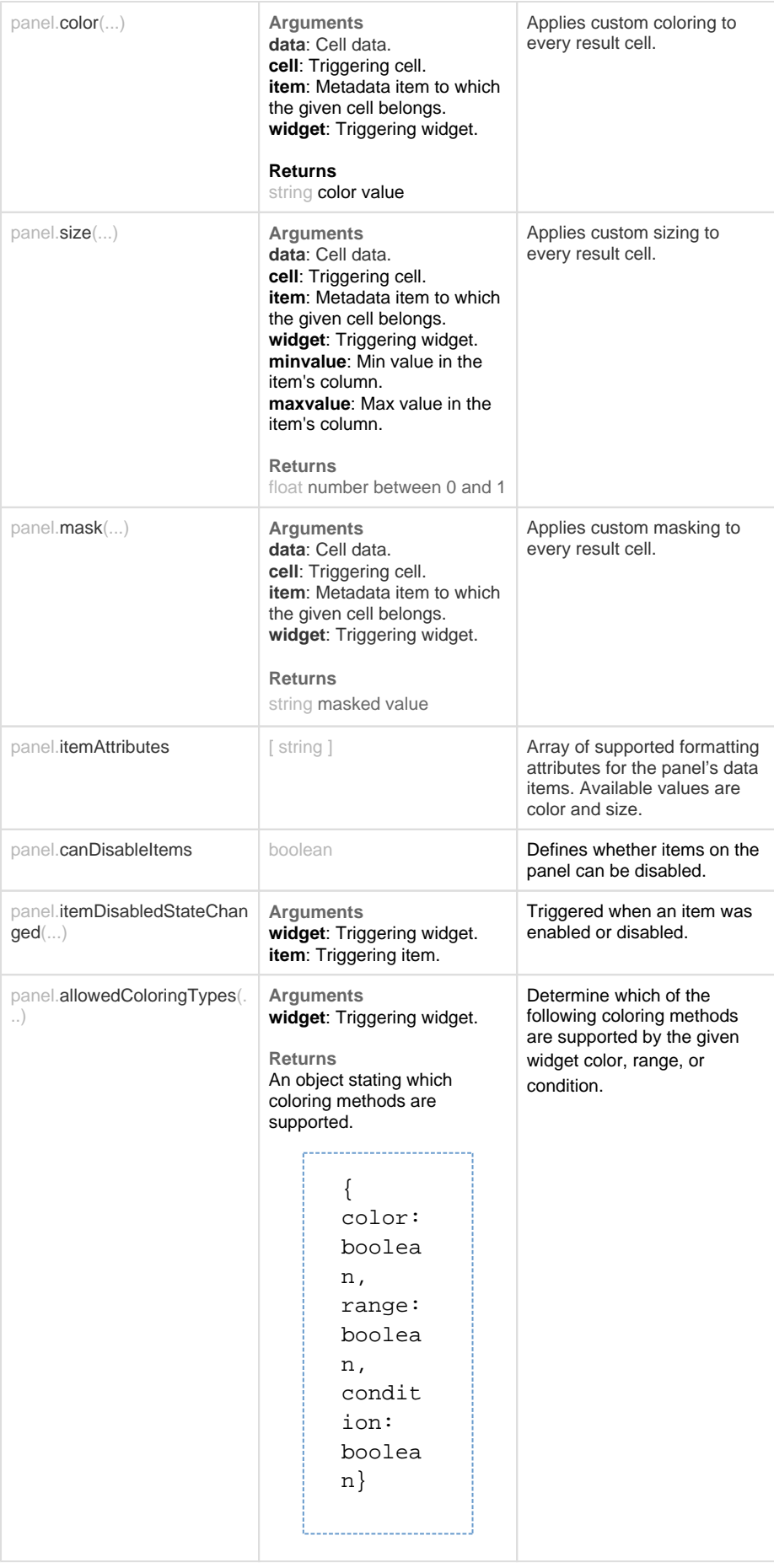

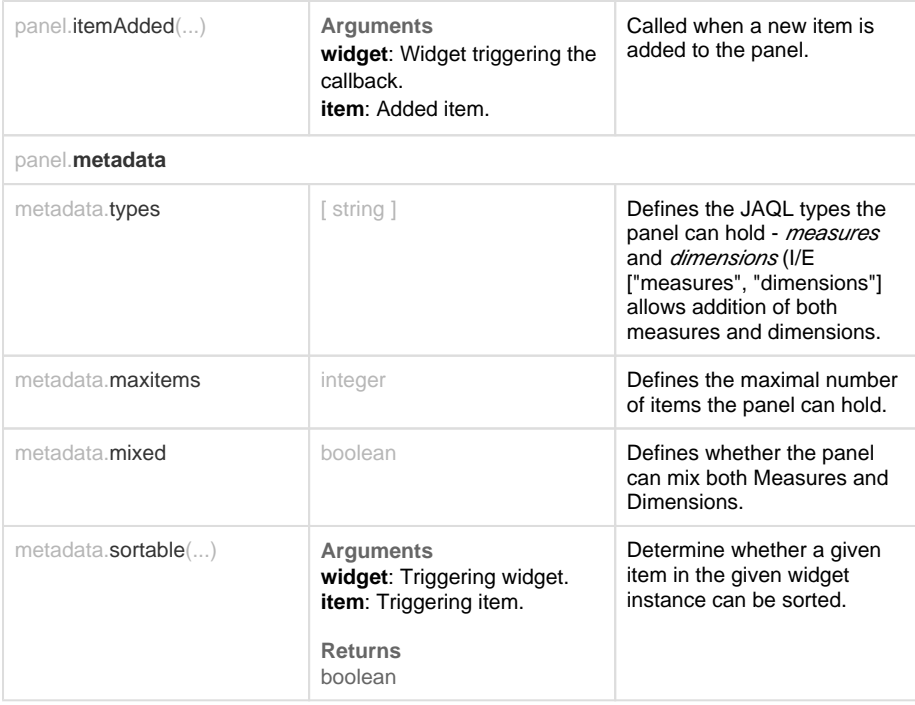

## <span id="page-15-2"></span><span id="page-15-0"></span>**widgetLayout Class**

Groups a set of widget-layout related attributes in a single object.

### **Properties**

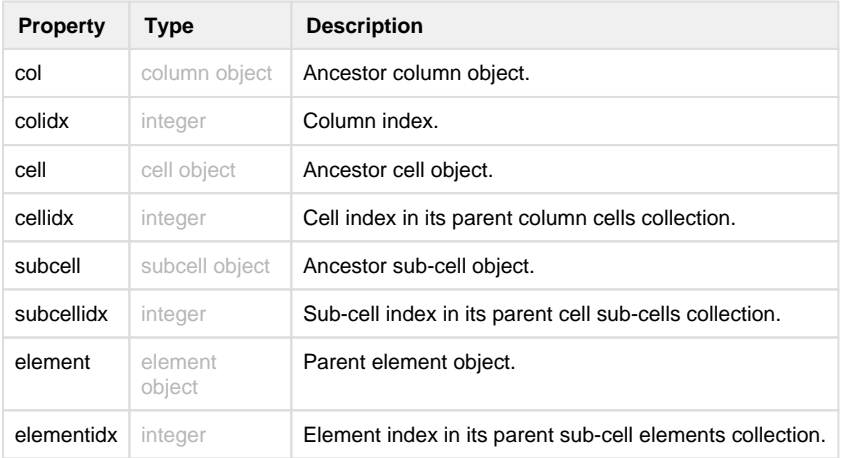

## <span id="page-15-1"></span>**Indicator Object**

The indicatorInstance object represents an Indicator widget.

You can modify the styling of an Indicator widget through the indicatorInstance object setOptions method.

**Note**: This object is available from Sisense V6.7.1 and later.

**Example**:

```
widget.on('initialized', function(w) {
  var options = {
    title: {
       fontFamily: 'Helvetica, sans-serif',
       fontWeight: 'bold',
       fontSizes: {
          big: 40,
          medium: 30
       },
       color: '#29aba4'
    },
    value: {
       fontFamily: 'Helvetica, sans-serif',
       fontStyle: 'italic',
       color: '#e9e0d6'
    },
    bracketColor: '#f2ae72'
  };
 w.indicatorInstance.setOptions('numericBar', options);
});
```
The following images display labels that define all the elements you can customize for each type of Indicator widget.

### **Gauge**

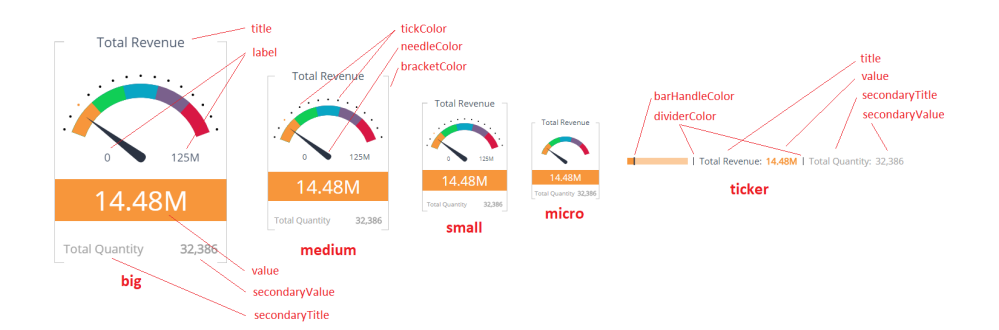

## **Numeric Simple**

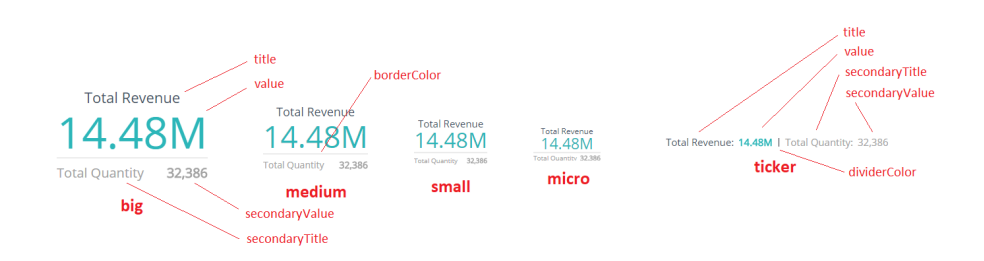

### **Numeric Bar**

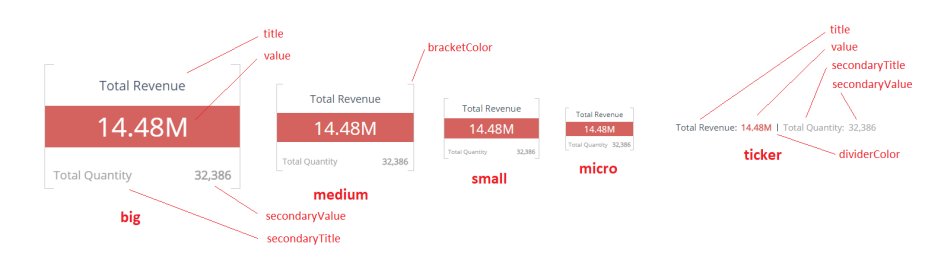

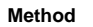

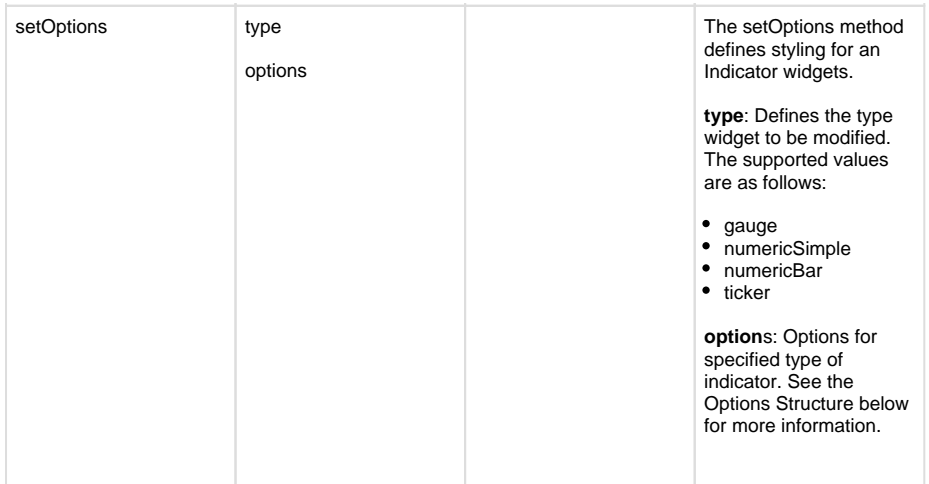

## **Options Structure**

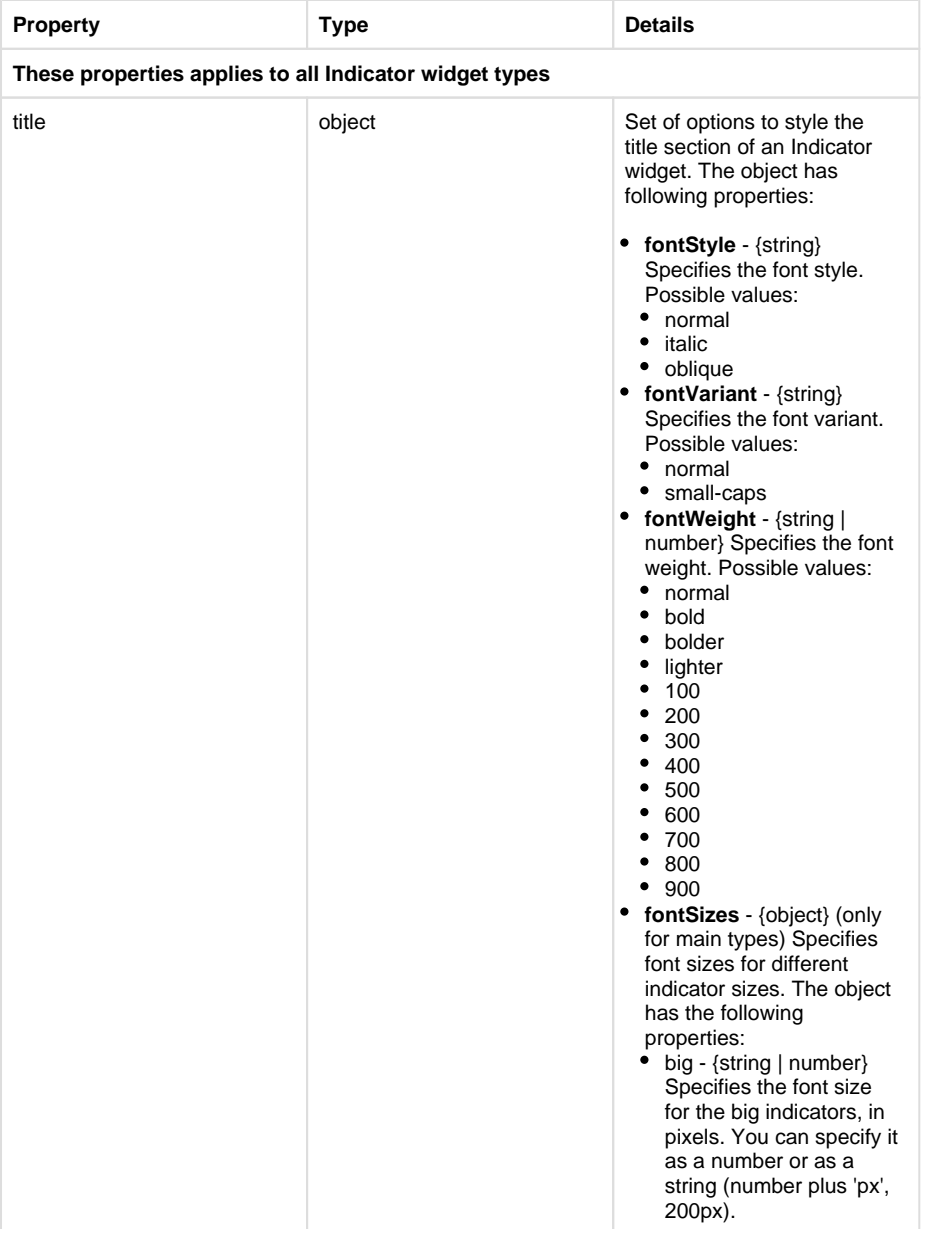

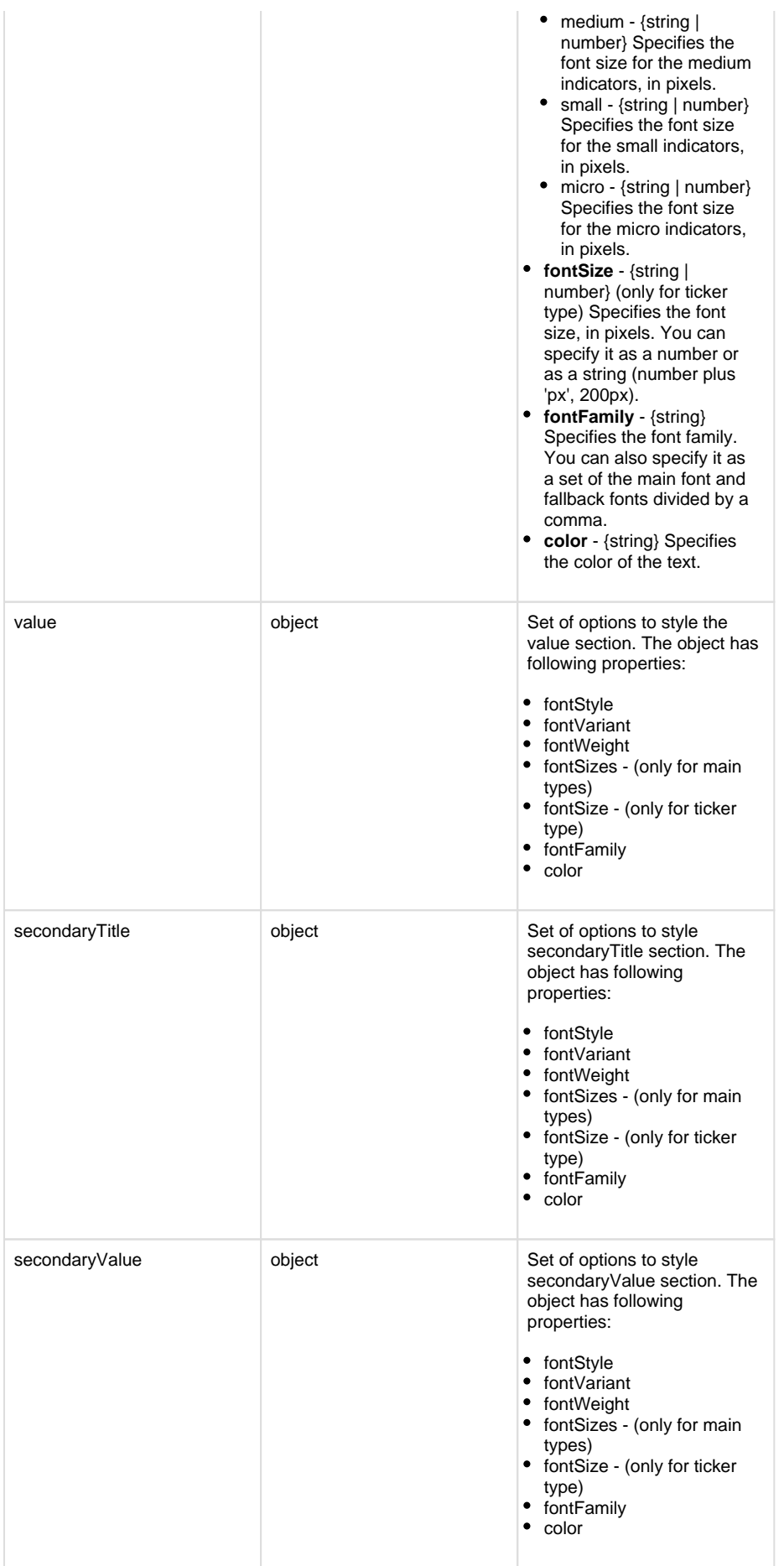

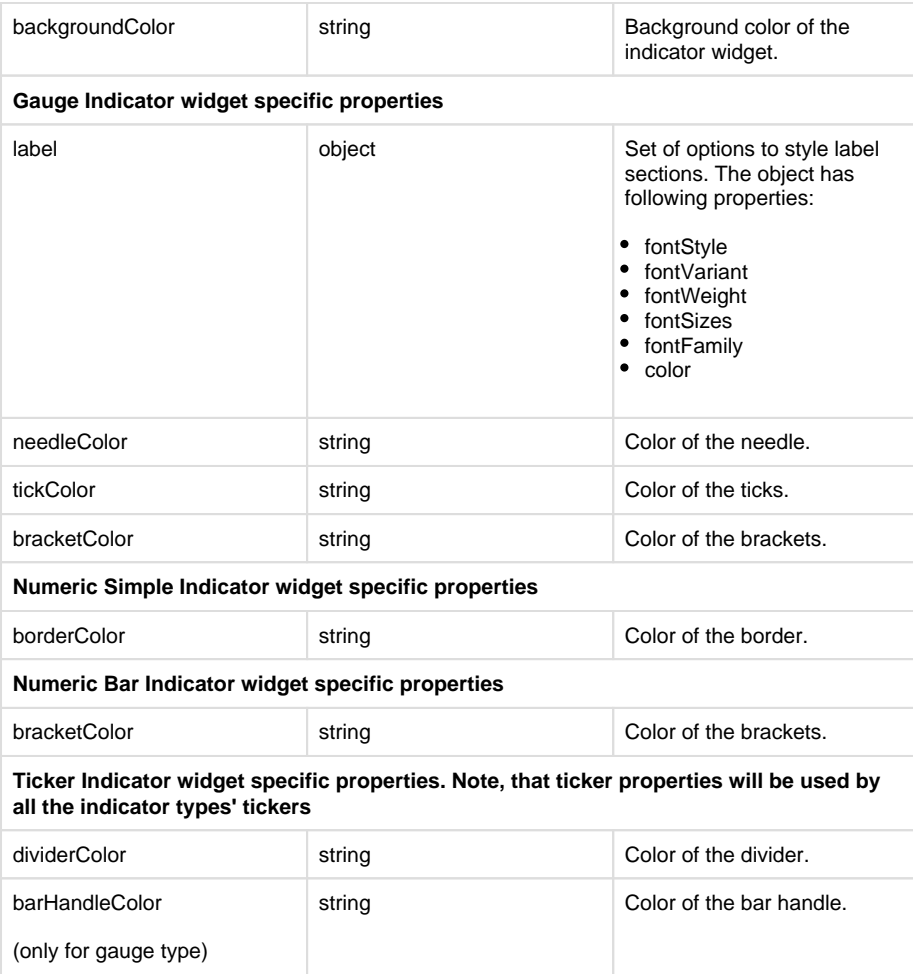

# <span id="page-20-0"></span>**Global Events**

### **Prism.On**

Global events are available for registration via prism.on(eventname).

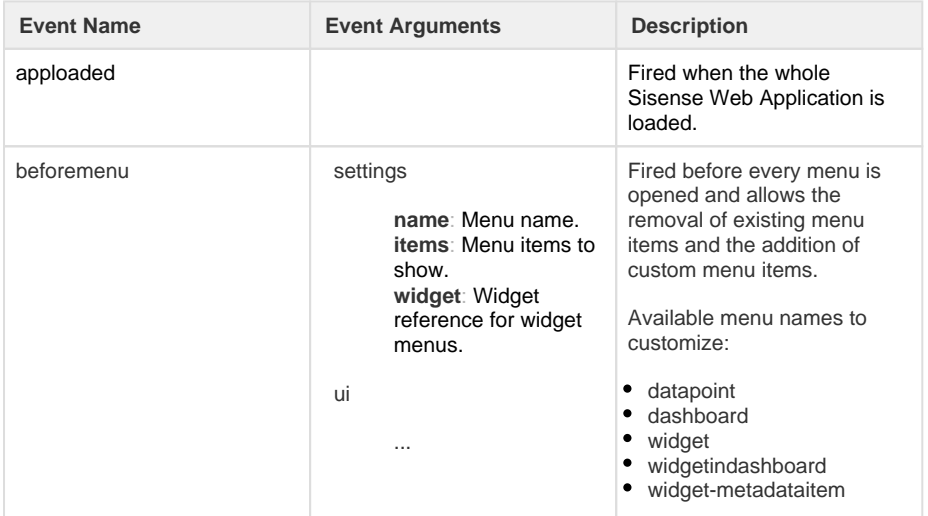

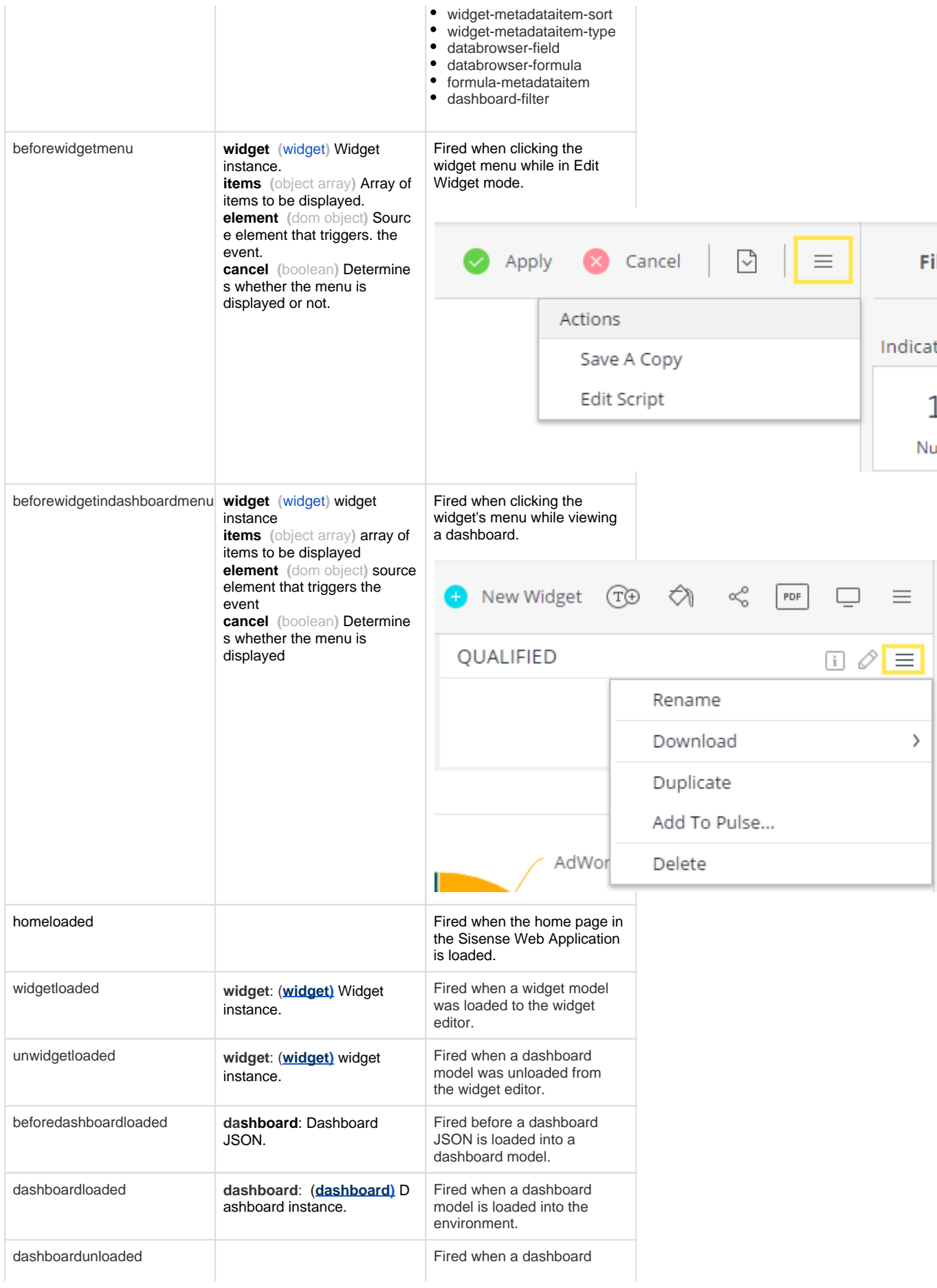

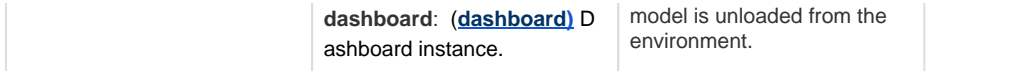

Widget instance.